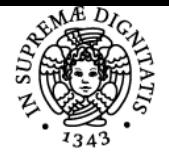

# **UNIVERSITÀ DI PISA RETI DI CALCOLATORI E LABORATORIO DI RETI**

## **FEDERICA PAGANELLI**

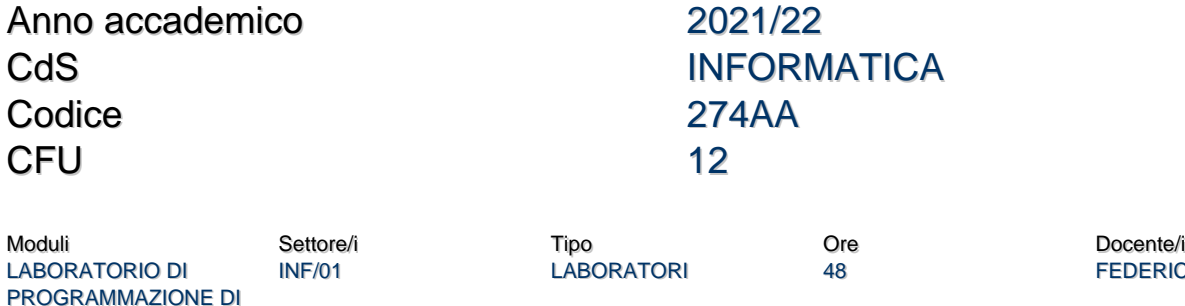

## Obiettivi di apprendimento

RETE<br>RETI DI CALCOLATORI

#### **Conoscenze**

Il corso si propone di fornire le nozioni teoriche e metodologiche di base per la comprensione dei modelli di riferimento e protocolli delle reti di calcolatori e conoscenze pratiche per la programmazione di applicazioni distribuite in reti di computer.

RETI DI CHALCOLATORI DI CEZIONI ANNI 48 ANNI DI FEDERICA PAGANELLI

### Modalità di verifica delle conoscenze

- Discussione orale per verificare le conoscenze acquisite nel modulo di Reti di Calcolatori
- Progetto software e discussione orale del progetto software e dei contenuti del programma di Laboratorio

#### **Capacità**

Al termine del corso lo studente avrà acquisito i fondamenti su modelli architetturali e protocolli di rete e sarà in grado di progettare e sviluppare servizi e applicazioni di rete in linguaggio JAVA.

#### Modalità di verifica delle capacità

Al termine del corso dovrà sviluppare un programma Java che risolve un problema assegnato dai docenti e sostenere una discussione orale con esercizi e domande libere sulle nozioni teoriche.

#### **Comportamenti**

Lo studente acquisirà conoscenza dei fondamenti dei modelli e protocolli di rete e dei principali strumenti offerti da java per la programmazione multi-threading e di rete.

#### Modalità di verifica dei comportamenti

Realizzazione di un programma funzionante e verifica mediante discussione orale delle conoscenze teoriche acquisite.

## Prerequisiti (conoscenze iniziali)

Fondamenti di programmazione in linguaggio Java

#### Indicazioni metodologiche

Lezioni frontali Attività di apprendimento:

- frequenza delle lezioni
- · studio individuale
- lavoro di laboratorio

Frequenza: consigliata Metodi di insegnamento: **FEDERICA PAGANELLI** 

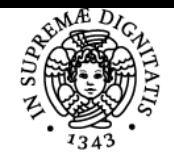

## **Sistema centralizzato di iscrizione agli esami** Programma

#### **UNIVERSITA** DI

- Lezioni e esercitazioni
	- Laboratorio

### Programma (contenuti dell'insegnamento)

Il modulo "reti di calcolatori" introduce i fondamenti delle reti di calcolatori illustrando applicazioni e protocolli dell'architettura di rete TCP/IP. In particolare i contenuti trattati sono:

- Introduzione alle reti di computer e Internet. Concetti di base: packet switching, circuit switching, Internet e organismi di standardizzazione, reti di accesso, metriche (latenza in reti a commutazione di pacchetto, throughput, prodotto rate ritardo)
- Modelli stratificati. Modello ISO/OSI. Flusso dell'informazione, incapsulamento/decapsulamento. Stack TCP/IP.
- Livello applicazione (paradigma client-server, applicazioni web, HTTP, FTP, protocolli per servizio di email, Telnet, SSH e port forwarding, DNS).
- Livello di trasporto. Servizi livello di trasporto, UDP, TCP (gestione connessione, trasferimento dati affidabile, controllo di flusso, controllo di congestione).
- Livello di rete. Introduzione allo strato di rete. Protocollo IP. Instradamento, forwarding, indirizzamento, modello datagram. Frammentazione. Indirizzamento IP. Forwarding diretto e indiretto. ICMP, programma ping e traceroute. Funzioni e architettura di un Router. Algoritmi (distance vector e link state) e protocolli di routing (RIP e OSPF). Sistemi autonomi e routing inter-AS, BGP. Cenni di IPv6, da IPv4 a IPv6: dual stack e tunneling.
- Livello data link: cenni su servizi del livello link, ARP, Ethernet, dispositivi di interconnessione, switch (autoapprendimento), VLAN.
- Applicazioni peer to peer, reti p2p centralizzate e decentralizzate, strutturate e non strutturate, esempio BitTorrent.
- Cenni su sicurezza nelle reti: concetti di base, cifratura simmetrica e asimmetrica, firma digitale, protocollo IPSec.

Il modulo "Laboratorio di Programmazione di Rete" si pone l'obiettivo di fornire le conoscenze necessarie per la scrittura di applicazioni di rete tramite l'utilizzo di socket (indirizzi, URL, socket TCP e UDP, modelli connection-oriented e connectionless, comunicazioni punto a punto, multicast e broadcast, modello client/server). Gli argomenti affrontati sono:

- Programmazione concorrente in Java con thread
- Meccanismi di serializzazione in Java
- JAVA API per socket TCP
- JAVA API per protocollo UDP: Datagram Socket
- Remote Method Invocation (RMI) per la realizzazione di semplici servizi di rete.
- Stile architetturale REST

### Bibliografia e materiale didattico

B.A. Forouzan & F. Mosharraf – Computer Networks: A Top Down Approac[h](http://www.ateneonline.it/forouzan/) McGraw-Hill Materiale didattico (diapositive) fornite dai docenti

## Modalità d'esame

- Prova orale per verificare le conoscenze acquisite nel modulo di Reti di Calcolatori
- Progetto software e discussione orale del progetto software e dei contenuti del programma di Laboratorio

#### Pagina web del corso https://elearning.di.unipi.it/course/view.php?id=257

## Altri riferimenti web

#### **Reti (PARI E DISPARI)**

Per entrambi i gruppi A e B Le lezioni possono essere seguite a distanza su Teams al Team 274AA 21/22 - RETI DI CALCOLATORI E LABORATORIO DI RETI - DISPARI [INF-L], Canale [Lezioni RETI A \(PARI\) e B \(DISPARI\)](https://teams.microsoft.com/l/channel/19%3a49789f42c95544bab9f55183c5424b0c%40thread.tacv2/Lezioni%2520RETI%2520A%2520(PARI)%2520e%2520B%2520(DISPARI)?groupId=6dab3cb8-663c-48f9-b3d7-53e484ca2f60&tenantId=c7456b31-a220-47f5-be52-473828670aa1) [https://teams.microsoft.com/l/channel/19%3a49789f42c95544bab9f55183c5424b0c%40thread.tacv2/Lezioni%2520RETI%2520A%2520\(PARI\)](https://teams.microsoft.com/l/channel/19%3a49789f42c95544bab9f55183c5424b0c%40thread.tacv2/Lezioni%2520RETI%2520A%2520(PARI)%2520e%2520B%2520(DISPARI)?groupId=6dab3cb8-663c-48f9-b3d7-53e484ca2f60&tenantId=c7456b31-a220-47f5-be52-473828670aa1) [%2520e%2520B%2520\(DISPARI\)?groupId=6dab3cb8-663c-48f9-b3d7-53e484ca2f60&tenantId=c7456b31-a220-47f5-be52-473828670aa1](https://teams.microsoft.com/l/channel/19%3a49789f42c95544bab9f55183c5424b0c%40thread.tacv2/Lezioni%2520RETI%2520A%2520(PARI)%2520e%2520B%2520(DISPARI)?groupId=6dab3cb8-663c-48f9-b3d7-53e484ca2f60&tenantId=c7456b31-a220-47f5-be52-473828670aa1)

## **Laboratorio di Programmazione di Rete B (Dispari)**

Canale [Lezioni LABORATORIO DI RETI B](https://teams.microsoft.com/l/channel/19%3a9ad256ba43d24cc5bc854851c6cecbdd%40thread.tacv2/Lezioni%2520LABORATORIO%2520DI%2520RETI%2520(B)?groupId=6dab3cb8-663c-48f9-b3d7-53e484ca2f60&tenantId=c7456b31-a220-47f5-be52-473828670aa1) del Team 274AA 21/22 - RETI DI CALCOLATORI E LABORATORIO DI RETI - DISPARI [INF-L] [https://teams.microsoft.com/l/channel/19%3a9ad256ba43d24cc5bc854851c6cecbdd%40thread.tacv2/Lezioni%2520LABORATORIO%2520DI%](https://teams.microsoft.com/l/channel/19%3a9ad256ba43d24cc5bc854851c6cecbdd%40thread.tacv2/Lezioni%2520LABORATORIO%2520DI%2520RETI%2520(B)?groupId=6dab3cb8-663c-48f9-b3d7-53e484ca2f60&tenantId=c7456b31-a220-47f5-be52-473828670aa1) [2520RETI%2520\(B\)?groupId=6dab3cb8-663c-48f9-b3d7-53e484ca2f60&tenantId=c7456b31-a220-47f5-be52-473828670aa1](https://teams.microsoft.com/l/channel/19%3a9ad256ba43d24cc5bc854851c6cecbdd%40thread.tacv2/Lezioni%2520LABORATORIO%2520DI%2520RETI%2520(B)?groupId=6dab3cb8-663c-48f9-b3d7-53e484ca2f60&tenantId=c7456b31-a220-47f5-be52-473828670aa1) Materiale del corso (slides, quiz, annunci) su Moodle:<https://elearning.di.unipi.it/course/view.php?id=259>

**Note** 

Ultimo aggiornamento 10/09/2021 10:45